### **5.1 Introduction**

#### **UNI-TE protocol**

**UNI-TE is the application layer of the UNI-TELWAY industrial communication protocol.** 

#### **Introduction**

**UNI-TELWAY is a multidrop industrial bus which is the standard means of communication between the various products in the Telemecanique range. UNI-TELWAY is also used for communication with devices such as supervision systems and management computers. Physical, data link, network and application layers conform to the I.S.O. specifications of the O.S.I. model. \*** 

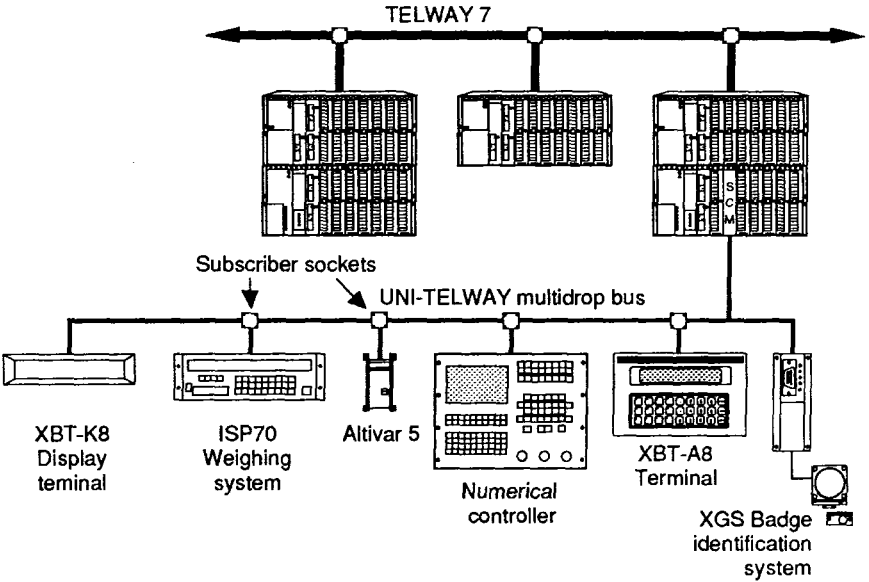

**<sup>l</sup>Principle** 

**UNI-TELWAY requires :** 

- **at the data link level, a fixed master (e.g. TSX7 PLC) which manages and checks communication exchanges (XBT-A8 cannot be a master).**
- **attheapplicationlayerlevel, 1 to27slavedevices WhichmaybeeitherCLIENTS or SERVERS, depending on their status with respect to the data link layer.**

**THE-CXIENTASKS THE SERVER A QUESTION, THE SERVER REPLIES TO THE CLIENT'S QUESTION** 

- **\* O.S.I. : Open System Interconnect** 
	- **I.S.O. : International System Organization**

### General

#### • XBT-A8 UNI-TELWAY

- XBT-A8 terminals operating with UNI-TE support all the ADJUST mode functions (when connected to a programming port) and also have the following advantages:
	- Programming terminal ports of the TSX7 PLCs are freed,
	- Terminals operate in multidrop with other devices connected to the bus,
	- Remote devices can be accessed via a Telemecanique network architecture (TELWAY 7, UNI-TELWAY, MAPWAY, etc.).

THE ADDRESS SYSTEM IS DESCRIBED IN THE UNI-TELWAY BUS "REFERENCE GUIDE" TSX D24004E

- Status of the XBT-A8
	- XBT-A8s are SLAVES at the DATA LINK LAYER,
	- XBT-A8s may be CLIENTS or SERVERS at the APPLICATION LAYER.

**XBT-A8 CLIENT** NO APPLICATION PROGRAM IN THE SERVER DEVICES (e.g., TSX7)

**XBT-A8 SERVER:** REQUESTS PROGRAMMED IN THE CLIENT DEVICES (e.g.: TSX7)

• Communication protocol management

THE XBT-A8 OCCUPIES TWO ADDRESSES ON THE UNI-TELWAY BUS

SERVER ADDRESS: This is the address used by CLIENT control systems for sending their requests to the XBT-A8 terminal.

This address is defined by :

- With the XBT-A in point-to-point (e.g. TSX  $\Leftrightarrow$  XBT-A) address 1 is coded by the connection cable, for example on the TSX side within the 25-pin connector
- With the XBT-A connected to a subscriber socket (e.g. TSX SCA62) the address is coded by the SCA62 microswitches.

**CLIENT ADDRESS:** This address is used by the XBT-A8 for sending messages to SERVER devices. It is transparent to the user.

CLIENT ADDRESS = SERVER ADDRESS + 1

Note : These two addresses are independent to those specified in the XBT-A8 configuration for the to message variables or the STATUS BLOCK (see section 4 CONFIGURATION MODE).

These 2 addresses are those of the XBT-A8 itself.

#### **<sup>l</sup>XBT-A8 SERVER**

**The XBT-A8 is called a SERVER when it responds to a command given by a CLIENT device.** 

**CLIENTdevices request XBT-A8 services by sending standard UNI-TE requests (via TSX7 text blocks).** 

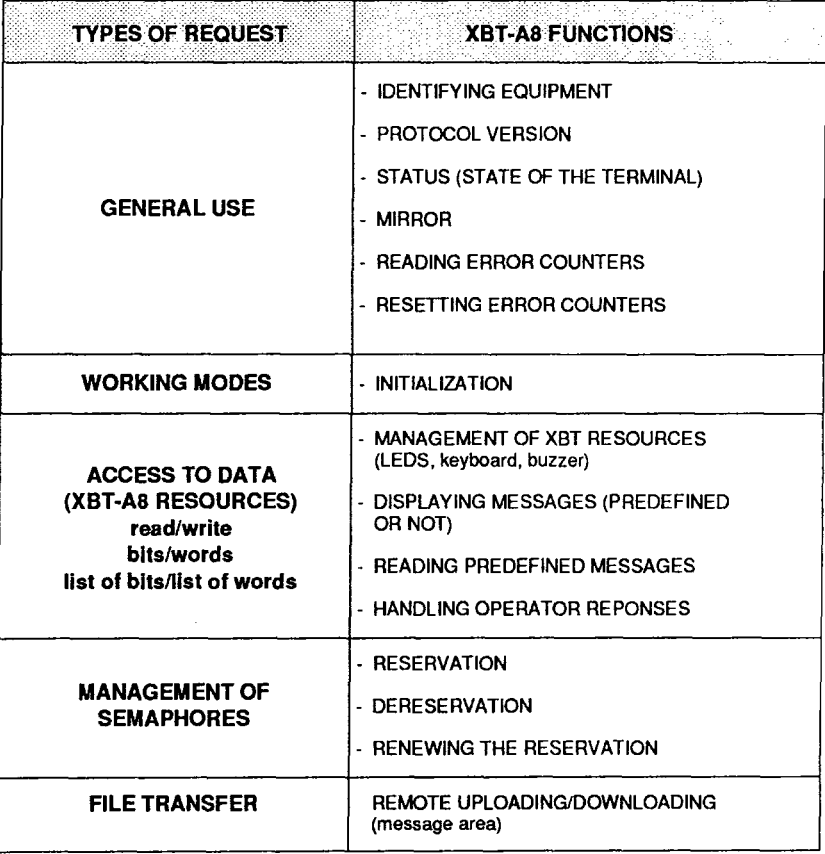

#### **Examples of the XBT-A8 as a SERVER**

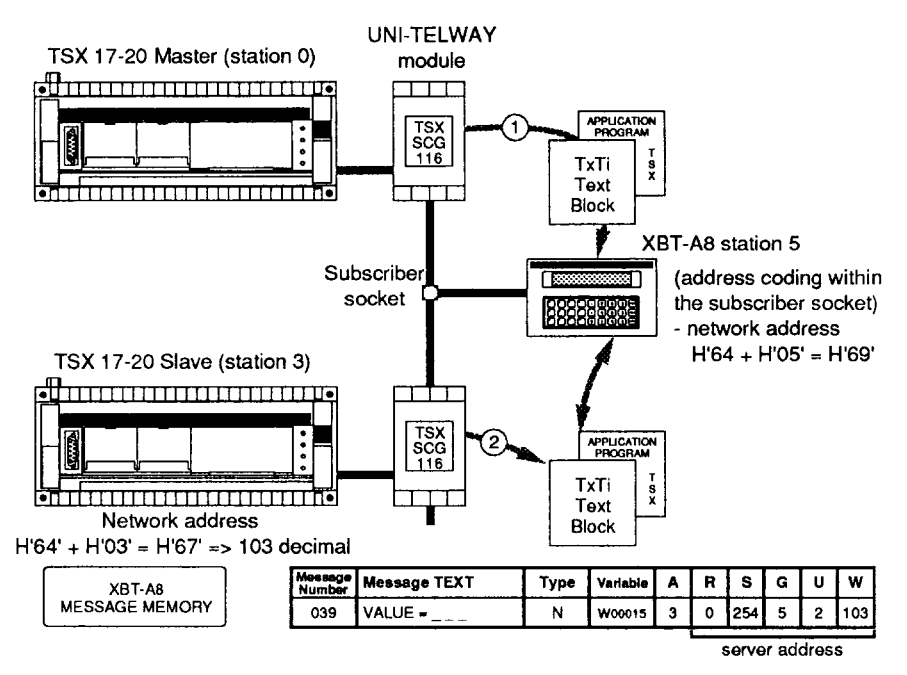

- **0 Modifying a parameter** 
	- The TSX 17-20 master requests that message 039 (H'0027) be displayed with **the operator response (Type N). XBT-A8 acts as SERVER,**
	- **The XBT-A8 displays the following : VALUE =--- and the value of the**  variable W00015 read from station 3 blinks.
	- The operator enters his response and confirms it by pressing (ENTER),
	- **The XBT-A8 writes the new value to variable WOO01 5 in station 3 and updates it on the display (A=3) every second.**
- **0 Inhibiting access to the configuration mode** 
	- **The TSX 17-20 slave requests that the XBT-A8 keyboard be locked (inhibiting**  using the  $\boxed{\text{ENTER}}$  plus  $\boxed{\text{Fourier}}$  key combination.),
	- **XBT-A8 resource address, H0384 ' ' (see section 5.5),**
	- **The XBT-A8 carries out the operation requested.**

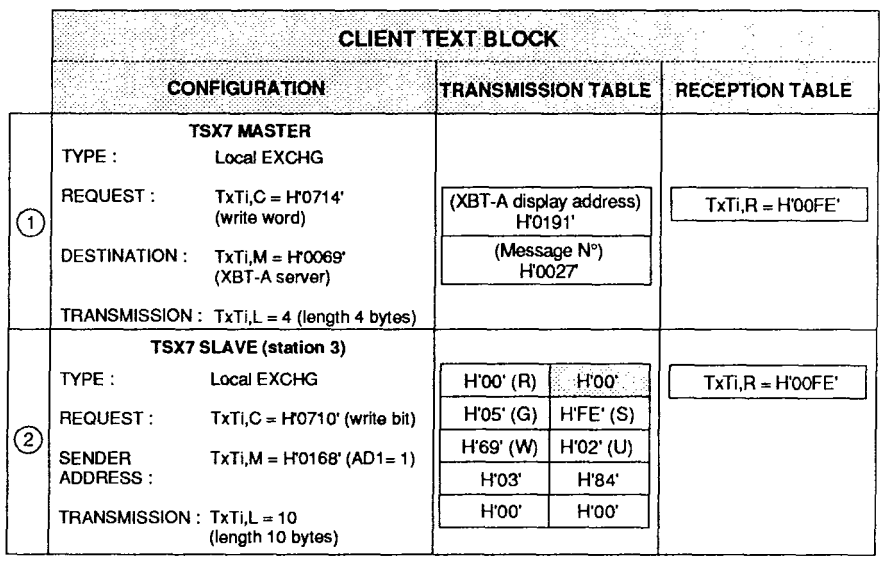

**Note : For information on programming text blocks the reader should refer to the relevant TSX7 PLC manual.** 

#### **<sup>l</sup>XBT-A8 as a CLIENT**

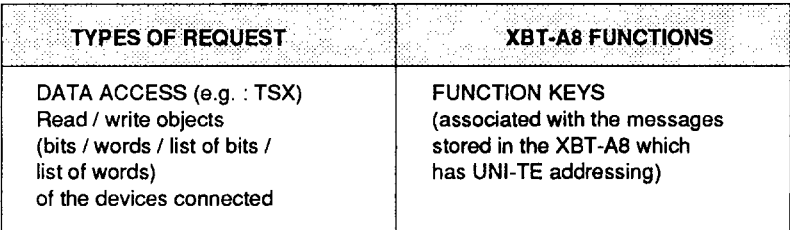

**Storing messages in the XBT-A8 :** 

- **<sup>l</sup>Direct access**
- **The key number on the XBT-A8 (Nos. 1 to 12) corresponds to the message number (Nos. 001 to 012) with its associated variable,**
- Indirect access, using (FUNCT) key together with a number between 13 and 99,
- **The type of dialogue (types V, N or D) with the TSX 7 variable.**
- **The server device (Network, Station, Gate, Module, Channel) e.g. : TSX.**

**Pressing the function keys associated with the XBT-A8 messages causes the following to occur, in a way which is transparent to the application :** 

- **The message is displayed (XBT-A8 behaves as a SERVER),**
- **A request is made to read (type V, D, N) or to write (type F, N) the variable**

**(XBT-A8 behaves as a CLIENT).** 

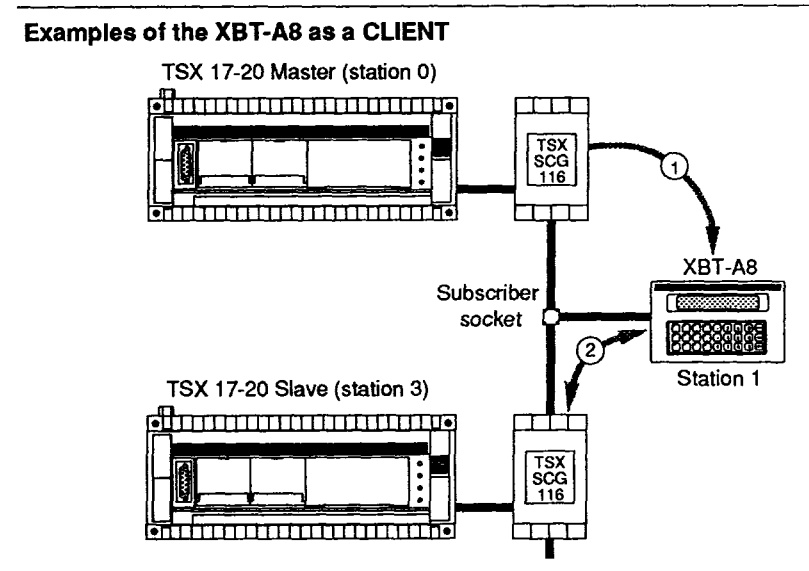

- **0 Modifying a parameter :** 
	- **Pressing (F7) gives access to message N° 007,**
	- $-$  The text QUANTITY  $=$   $---$  is displayed.
	- **The value of variable WOO210 in the Master TSX17 is read and is displayed blinking.** 
		- The operator enters his response and confirms it with **IENTER** which causes the new value to be written to variable W00210 in the TSX17-20 master.
- **0 Sending commands (a working mode) :** 
	- **Pressing @causes the word "AUTOMATIC" to be displayed,**
	- **Bit BOO77 is set to 1 in the TSXl7-20 slave (station 3 : address H67' ' = H64 ' + H03' ' t 103 decimal),**
	- **Releasing (@ causes the display to clear and sets bit BOO77 to 0.**

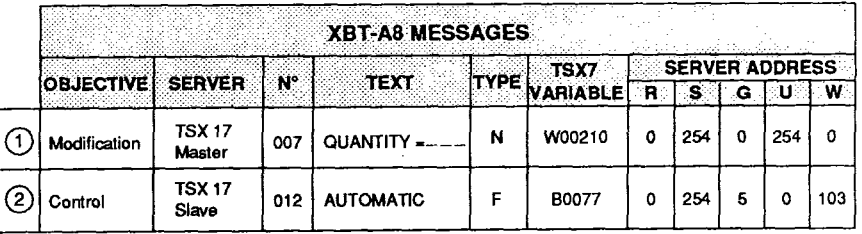

**.. NCT\$Xt7-20 APPLICATION PRC&FiAM IS NEEDED** 

### **5.3 UNI-TE requests**

#### **Conventions used in the diagrams**

**In this section, which describes the UNI-TE requests, the following conventions are used in the diagrams :** 

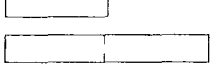

**represents 1 byte** 

**/ represents 1 word of 16 bits or 2 bytes** 

#### **General**

**Communication taking place essentially by a system of questions and answers called REQUESTS and CONFIRMATION REPORTS.** 

### **Request format**

**- A request consists of :** 

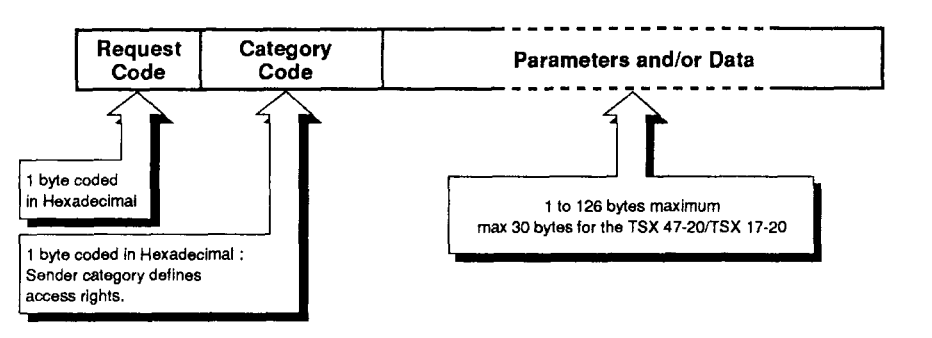

### **9 Confirmation report format**

**- A confirmation report consists of :** 

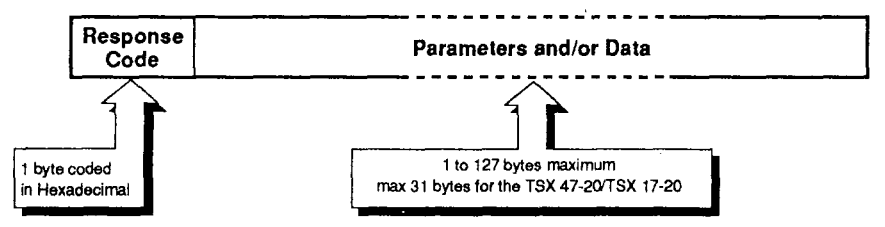

#### **<sup>l</sup>Negative response**

**The XBT-A8 may send a negative response if the syntax of the request is incorrect.** 

**The negative response code is the same for all requests.** 

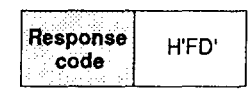

### **UNI-TE requests**

### **<sup>l</sup>Using a text function block**

### **TSX master PLC**

**The application program forthe CLIENT master PLC sends the request by using a text function block. This text block (written in the language selected by the user ; in Literal : EXCHG to "LADDER" S, I, 0 for requests which need a confirmation report), must include all the request parameters.** 

**The relationships between the request/confirmation report structure and the text block parameters are as follows :** 

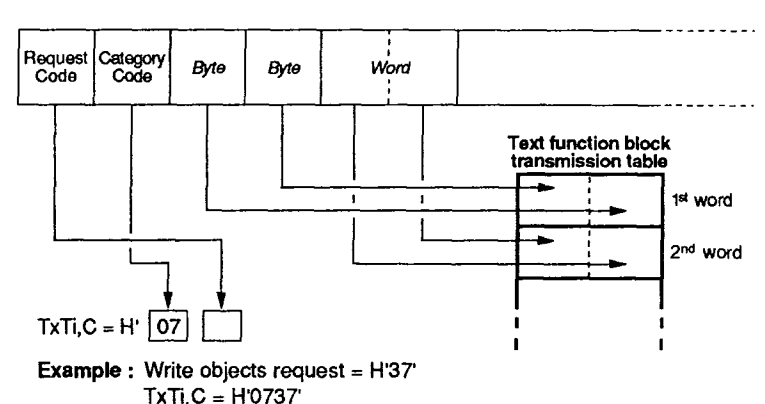

**Transmission** 

**TxTi,M Consists of the physical location of the TSX SCM 21 module in the TSX master (for TSX47, 67,87 PLCs), followed by the target communication address (coded in Hexadecimal) plus H64' . '**

 $\text{Tr } \text{T} \cdot \text{M} = 1$  **Rack N°** *Target communication address + H'64'* 

- **Example** TXTi, M = H'0365' corresponds to the master module (TSX **SCM 21) installed in rack 0 slot 3 and is addressed to the XBT-A8 at communication address 1 (H'01' + H'64').**
- **TxTi,L** This is the length of the transmission table (in bytes) containing **the parameters and/or data.**

**Comment :** The category code must always be H'07" (for TSX7s).

### **UNI-TE requests**

#### **Reception**

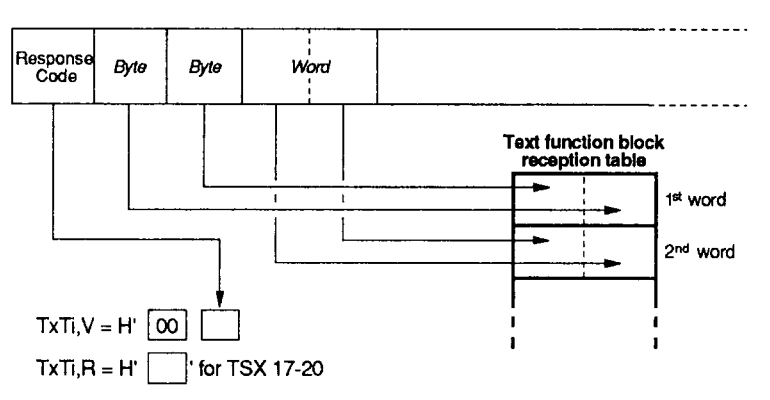

**The value is updated after reception** 

- **TxTi,S Consists of the number of bytes received by the text block reception table in the event of successful communication. In the event of faulty communication, TxTi,S has the following values :** 
	- **1 : exchange cancelled by RESET,**
	- **2 : length of transmission table error,**
	- **3 : exchange fault (see section 2.8),**
	- **4 : module fault,**
	- **5 : parameter error or too many TxTs are active at the same time,**
	- **6 : message received is longer than allowed,**
	- **10 : indirect text block address incorrect.**
- **TxTi,D This bit changes to state 1 when the text block exchange is complete.**
- **TxTi,E This bit changes to state 1 if there is an exchange error.**

### **UNI-TE requests**

### **PLC slave**

**A PLC slave (CLIENT) sends a request by using a text function block in the application program. This text block (written in the language selected by the user ; in Literal : EXCHG, to "LADDER" S, I, 0 for requests which need a confirmation report) must include all the request parameters.** 

**If a PLC slave is the CLIENT, it must specify the target communication address when the request is sent. This address, coded in 5 bytes, must be inserted at the start of the text block transmission table.** 

**The relationship between the structure of a request/confirmation report and the text block parameters are as follows :** 

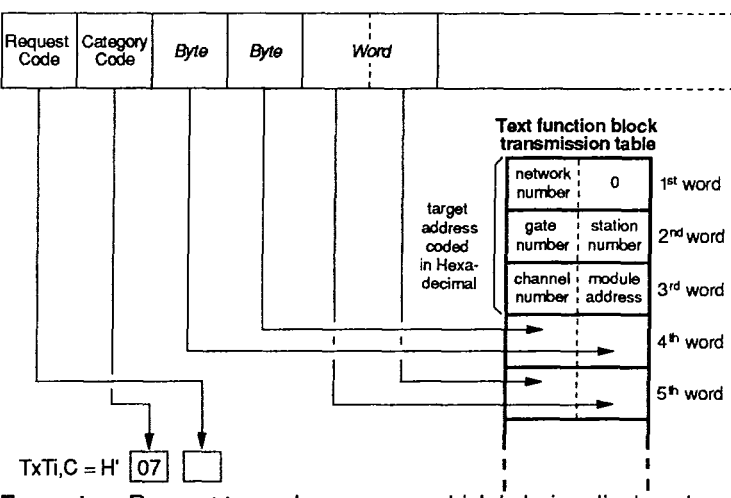

### **Transmission on Ad1**

- **Example :** Request to read a message which is being displayed. **XBT-A8 = H36' ' TxTi, C = H0736 '**
- **TxTi,M The address of the sender consists of the physical location of the slave PLC in the TSX SCM 21 module, followed by the origin**  communication address Ad1 (coded in Hexadecimal) plus H'64'.

 $TxTi.M =$  Rack N°  $\frac{1}{2}$  **Target communication address + H'64'** 

- **Example : TxTi,M = H066B ' correspondstotheslave ' module installed in rack 0, slot 6. The message sender has the communication address 7**  (corresponding to Ad1) (H'07' + H'64' = H'6B').
- **TxTi,L This is the length of the transmission table (in bytes), including the target address.**

### **UNI-TE requests**

#### **Reception at Ad1**

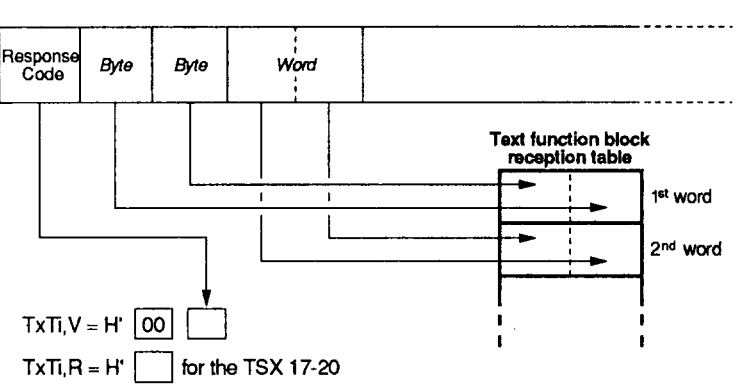

**TxTi,S Consists of the number of bytes received by the text block reception table in the event of successful communication. In the event of faulty communication, TxTi,S has the following values :** 

- **1 : exchange cancelled by RESET,**
- **2 : length of transmission table error,**
- **3 : exchange fault (see section 2.8)**
- **4 : module fault,**
- **5 : parameter error or too many TxTs are active at the same time,**
- **6 : message received is longer than allowed,**
- **10 : indirect text block address incorrect.**
- **TxTi,D** This bit changes to state 1 when the text block exchange is **complete.**
- **TxTi,E** This bit changes to state 1 if there is an exchange error.

### **5.4 General requests**

#### **<sup>l</sup>Device identification request**

**This request allows theserverdeviceto provide in its response, information about the type of product, its software version and commercial reference number.** 

#### **Request format :**

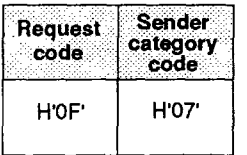

#### **Confirmation report format : Positive response.**

<u> Desember 1989 van de staats</u>

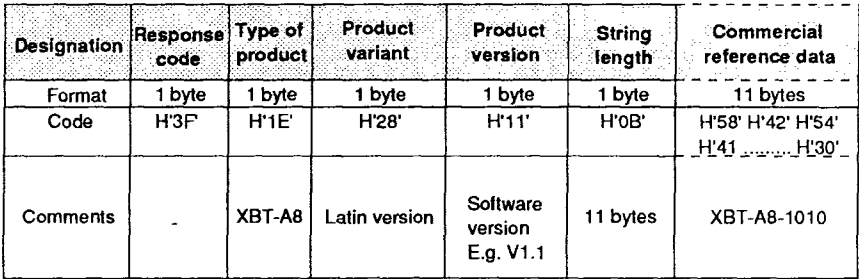

**Example :** 

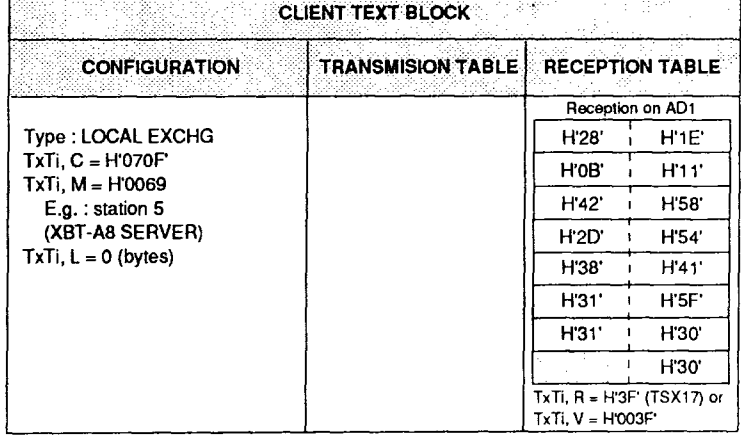

i kacamatan ing Kabupatèn Bandung

**Note : This request is always valid, whether the terminal is reserved or not.** 

मुक्त

TYPE)

### **General requests**

#### **<sup>l</sup>Request for protocol version**

**This request allows the client to supply the protocol version for the application which it supports, the maximum message length and the size of the request file. The server returns its own characteristics. This then allows the client to transmit requests in a format and size which are known to both parties.** 

#### **Request format :**

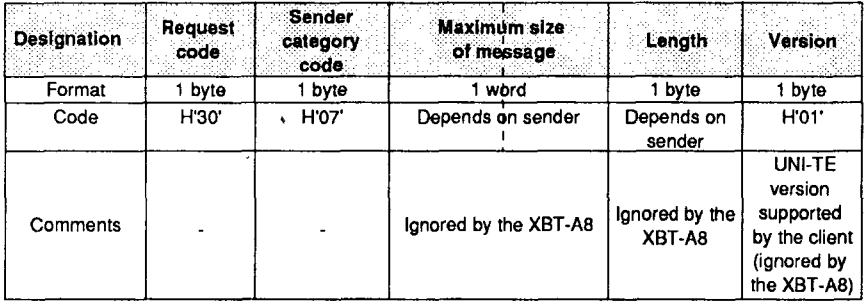

#### **Confirmation report format : Positive response.**

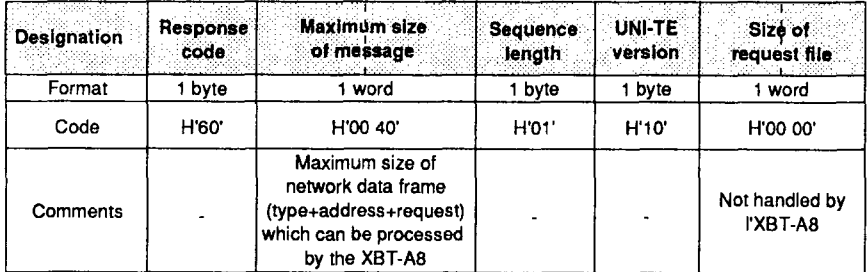

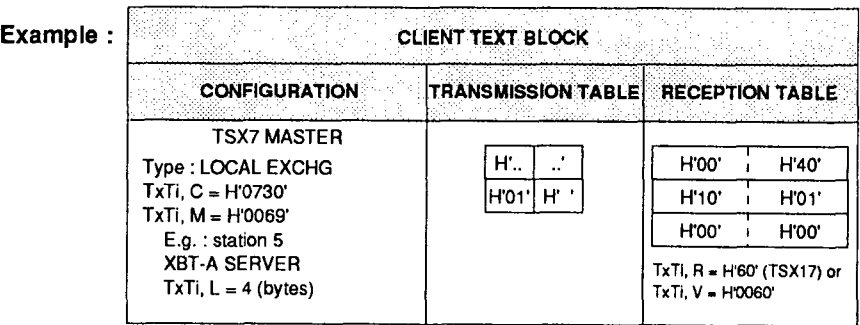

**Note : This request is always valid, whether the terminal is reserved or not.** 

### **General requests**

### **<sup>l</sup>Request for terminal status**

**The response of the server provides detailed information about the status of the device.** 

### **Request format :**

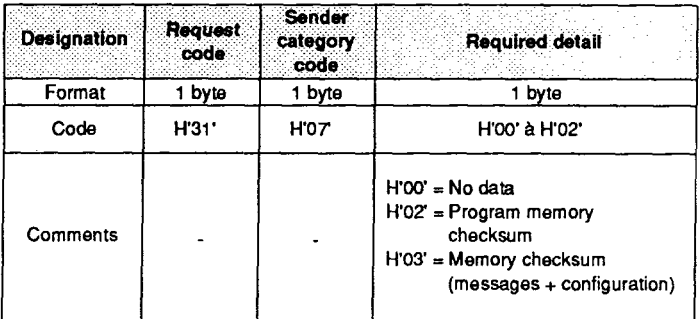

### **Confirmation report format : Positive response.**

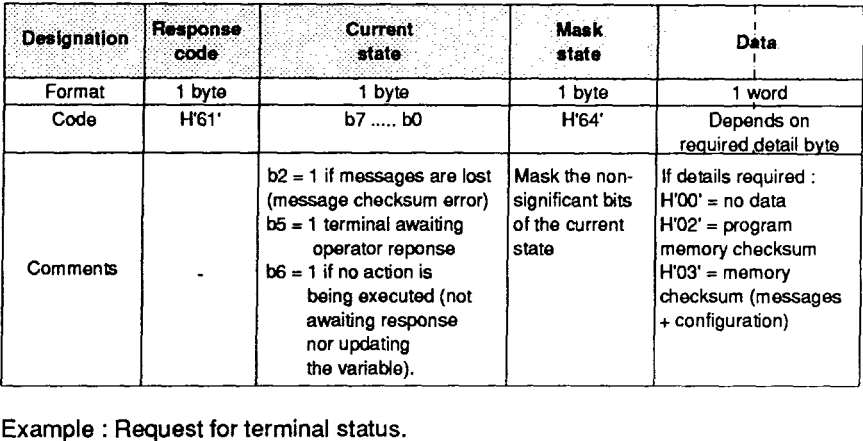

#### **Example : Request for terminal status.**

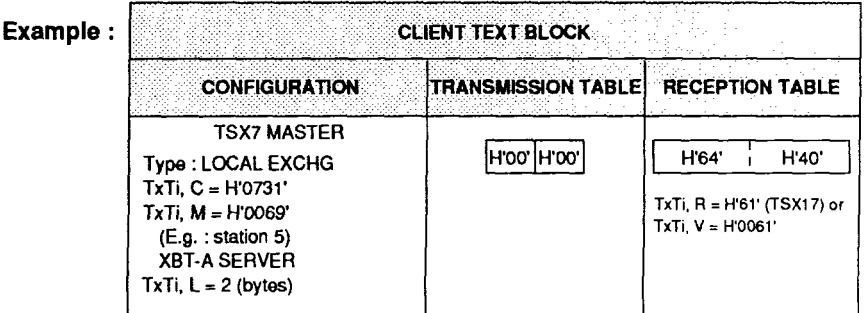

**I I I I** 

### **General requests**

#### **9 Mirror request**

**This request tests the system and the communication route. The XBT-A8 SERVER returns the same sequence of bytes in the confirmation data field as those received in the request data field.** 

#### **Request format :**

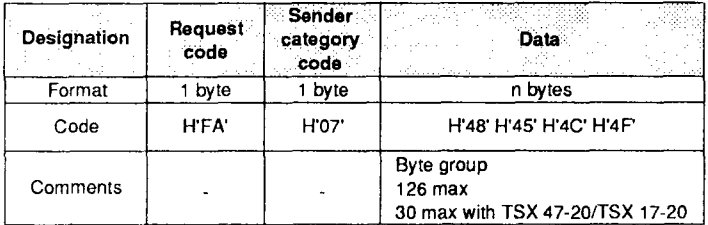

#### **Confirmation report format : Positive response.**

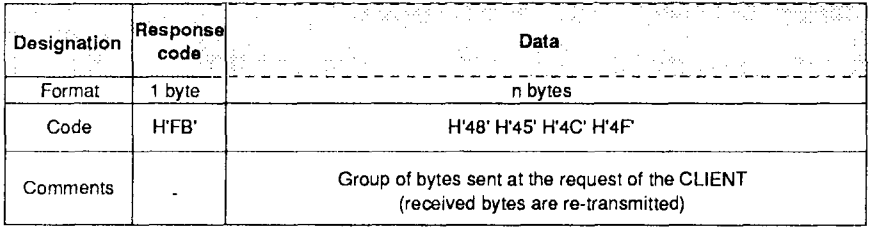

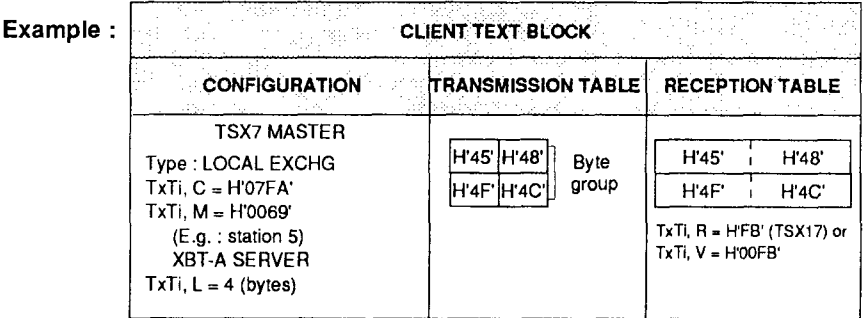

**Note : There is no negative response.** 

### **General requests**

### **<sup>l</sup>Request to read error counters (UNI-TELWAY diagnostic)**

**Each station keeps a log of the data link errors (errors related to characters,**  frames or protocol) by counting 4 types of error in 4 counters (16-bit words).

### **Request format :**

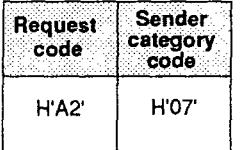

#### **Confirmation report format : Positive response**

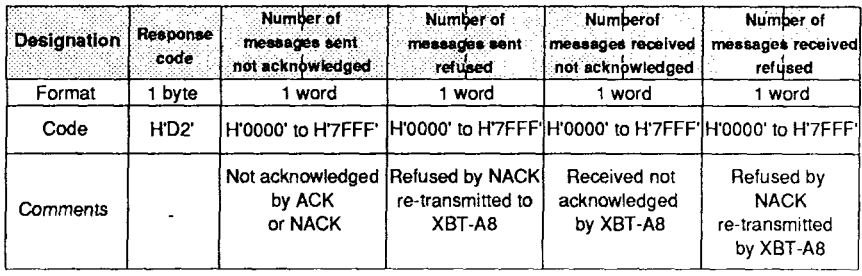

**Note : The counters do not overflow, they remain at the maximum value (32767)**  until they are reset to zero by a 'Reset counters to zero' request.

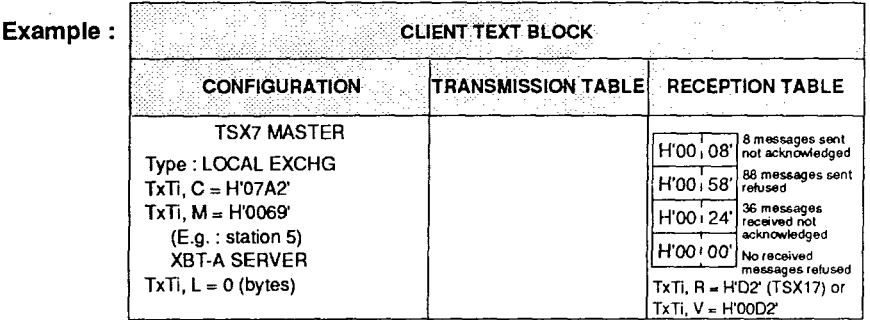

### **General requests**

#### **<sup>l</sup>Request to reset error counters to zero**

**This request resets the 4 error counters in the XBT-A8 to zero.** 

#### **Request format :**

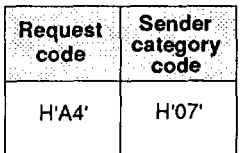

### **Confirmation report format : Positive response**

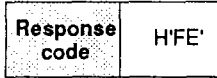

#### **Example :**

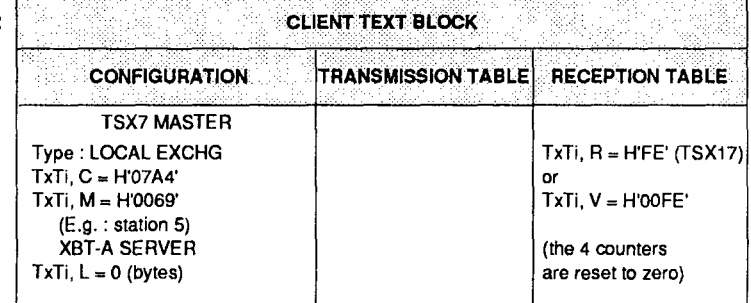